## <span id="page-0-0"></span>**Contents**

## [Contents](#page-0-0) xi

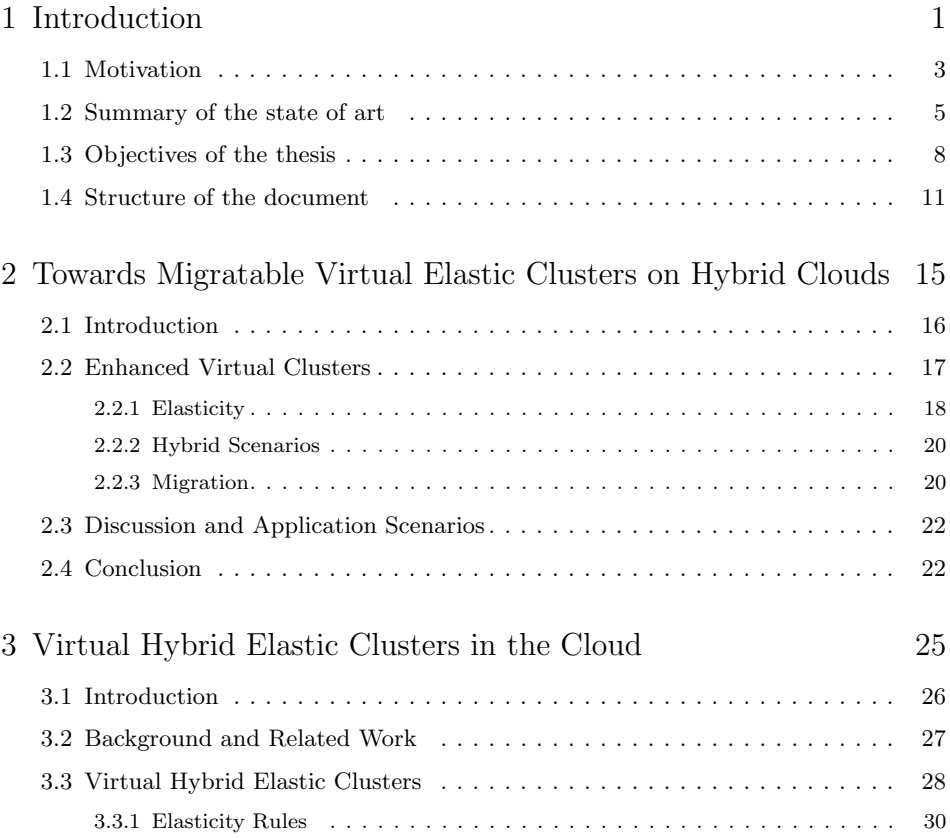

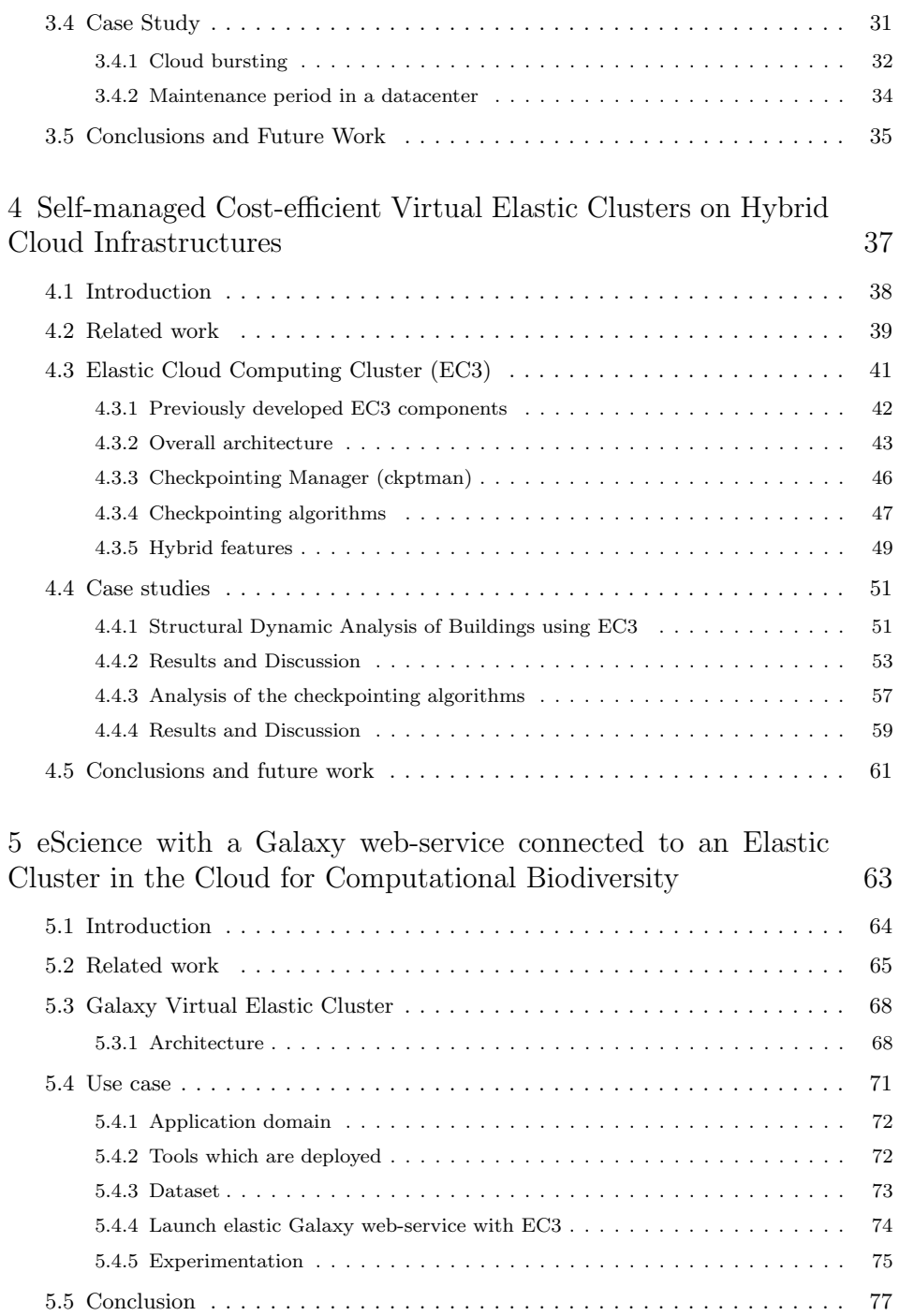

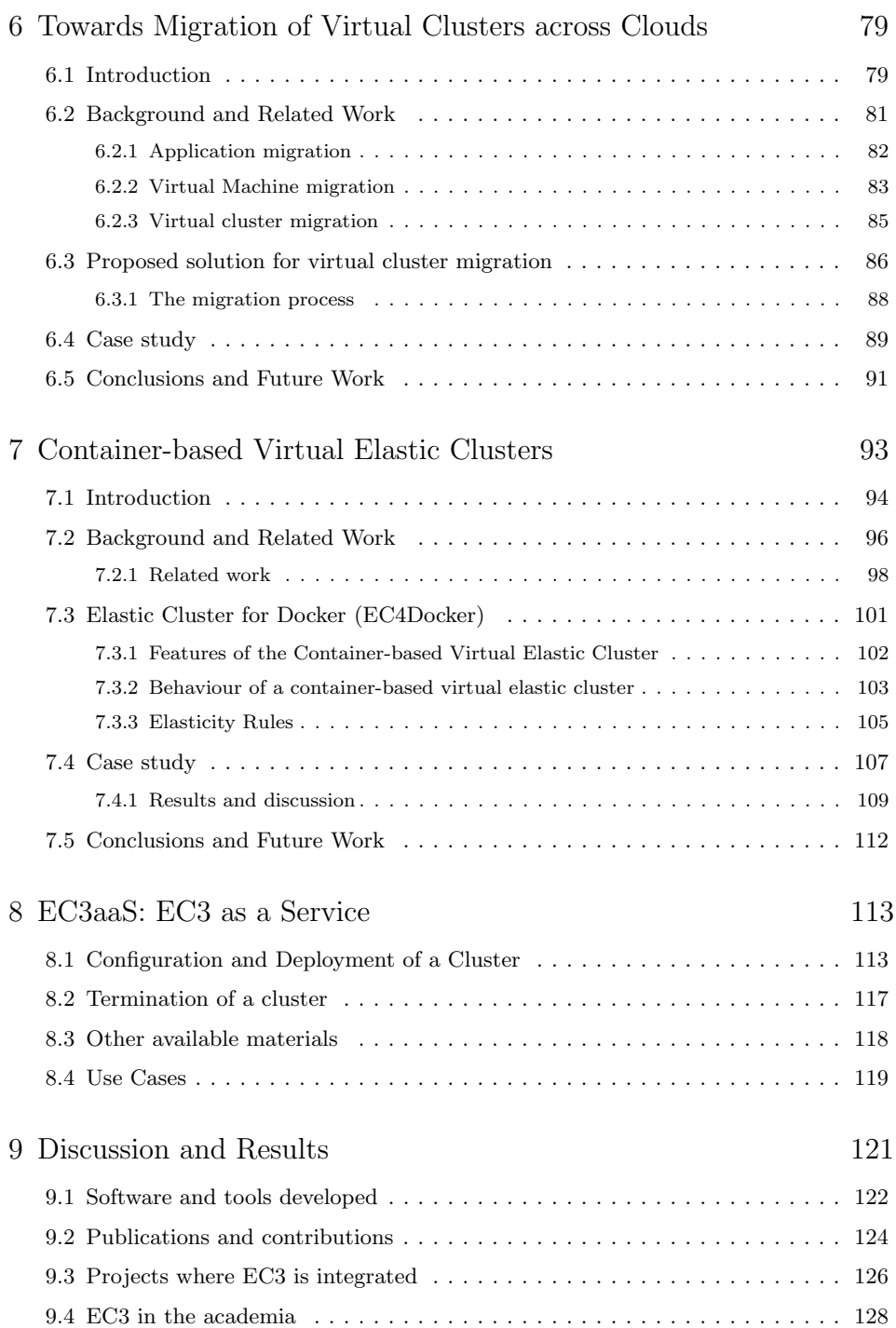

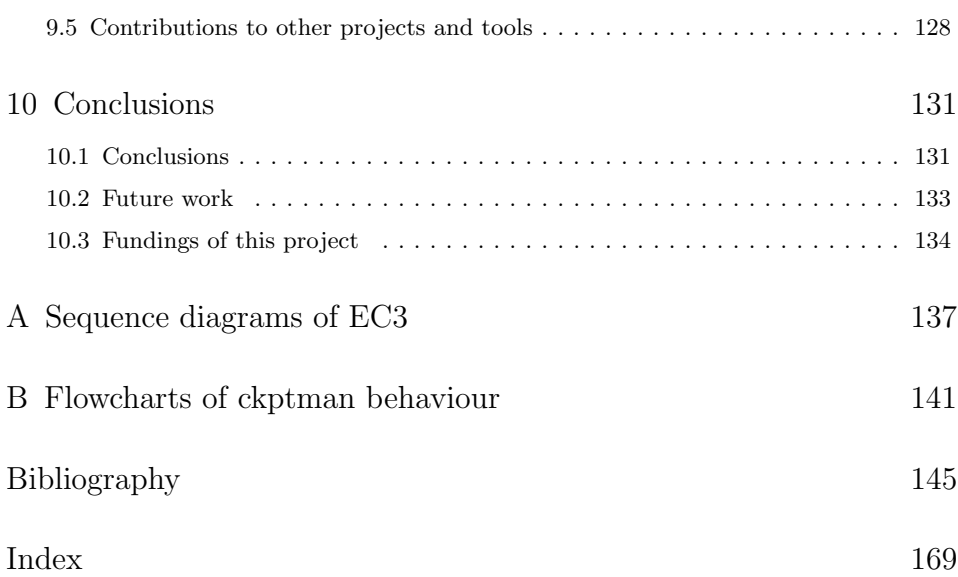